# Etude des séries temporelles : exemple de la température de l'eau

CAPMED

Richir J., Borges A., Champenois W., Leduc M., Binard M., Fettweis X., Lejeune P., Boissery P. & Gobert S.

09-04-2018,Stareso

# **STAtion de REference - la Baie de Calvi**

La Baie de Calvi rassemble tous les écosystèmes caractéristiques du littoral méditérranéen.

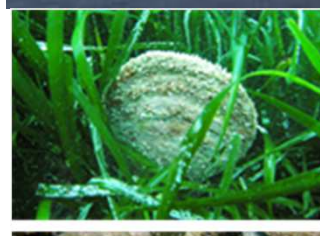

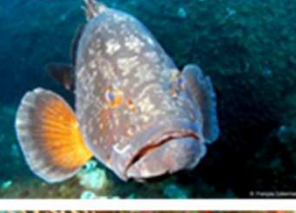

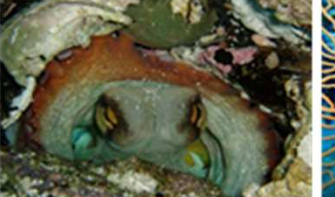

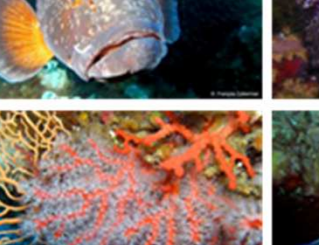

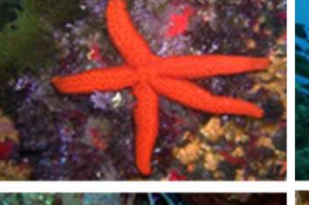

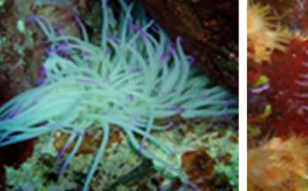

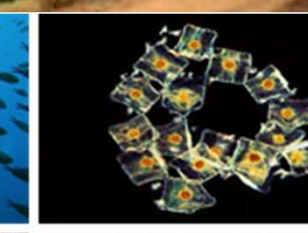

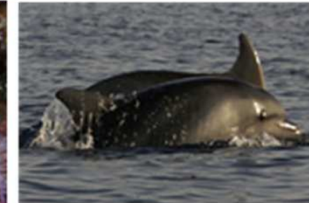

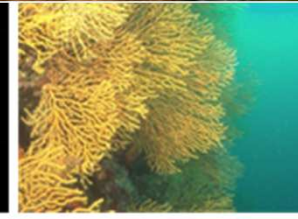

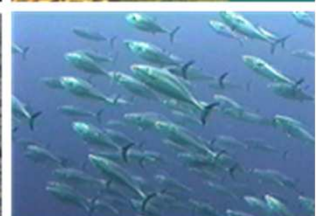

- Processus fondamentaux operant en Baie de Calvi.
- Stresseurs.

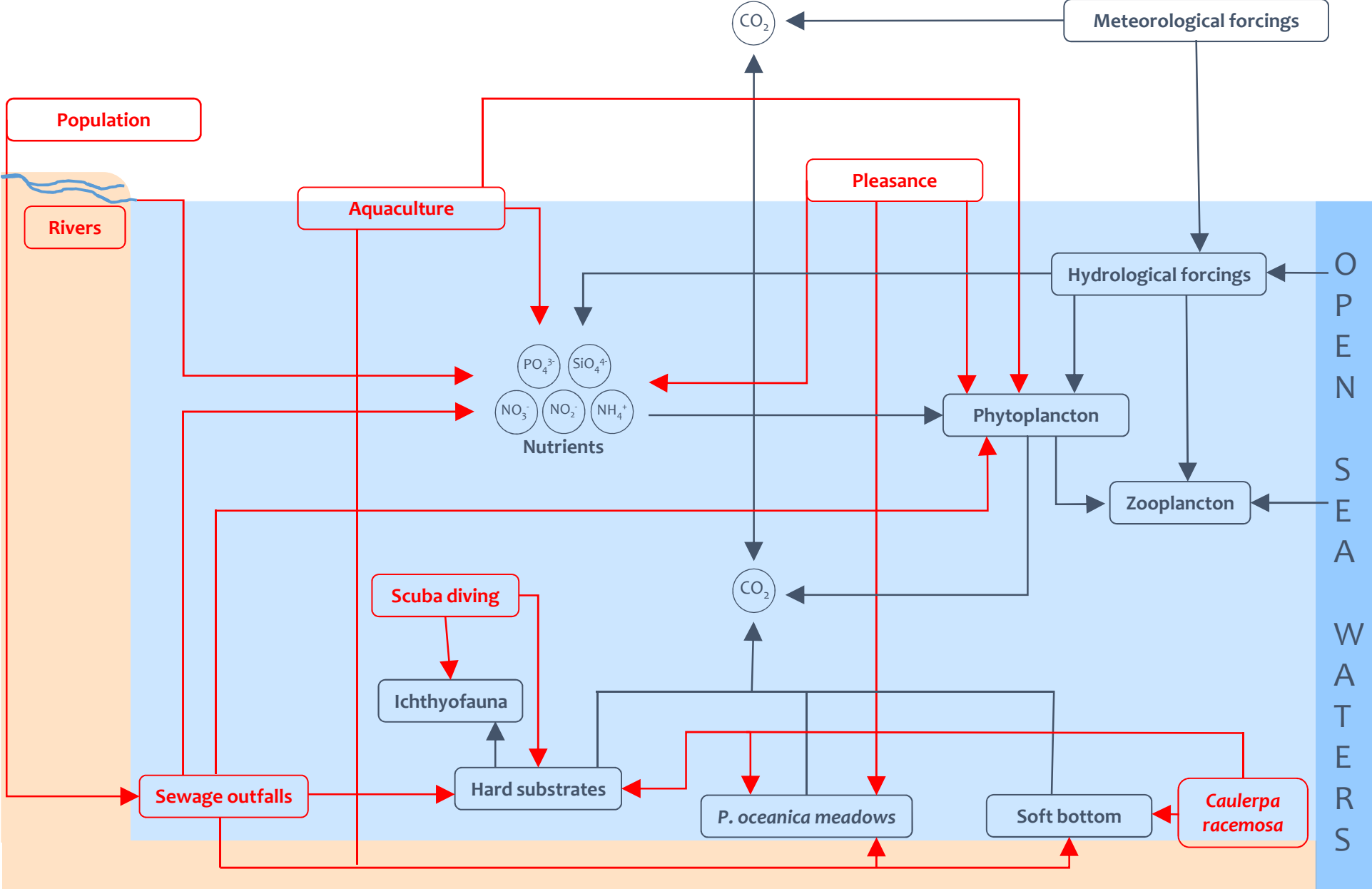

- Processus fondamentaux operant en Baie de Calvi.
- Stresseurs.

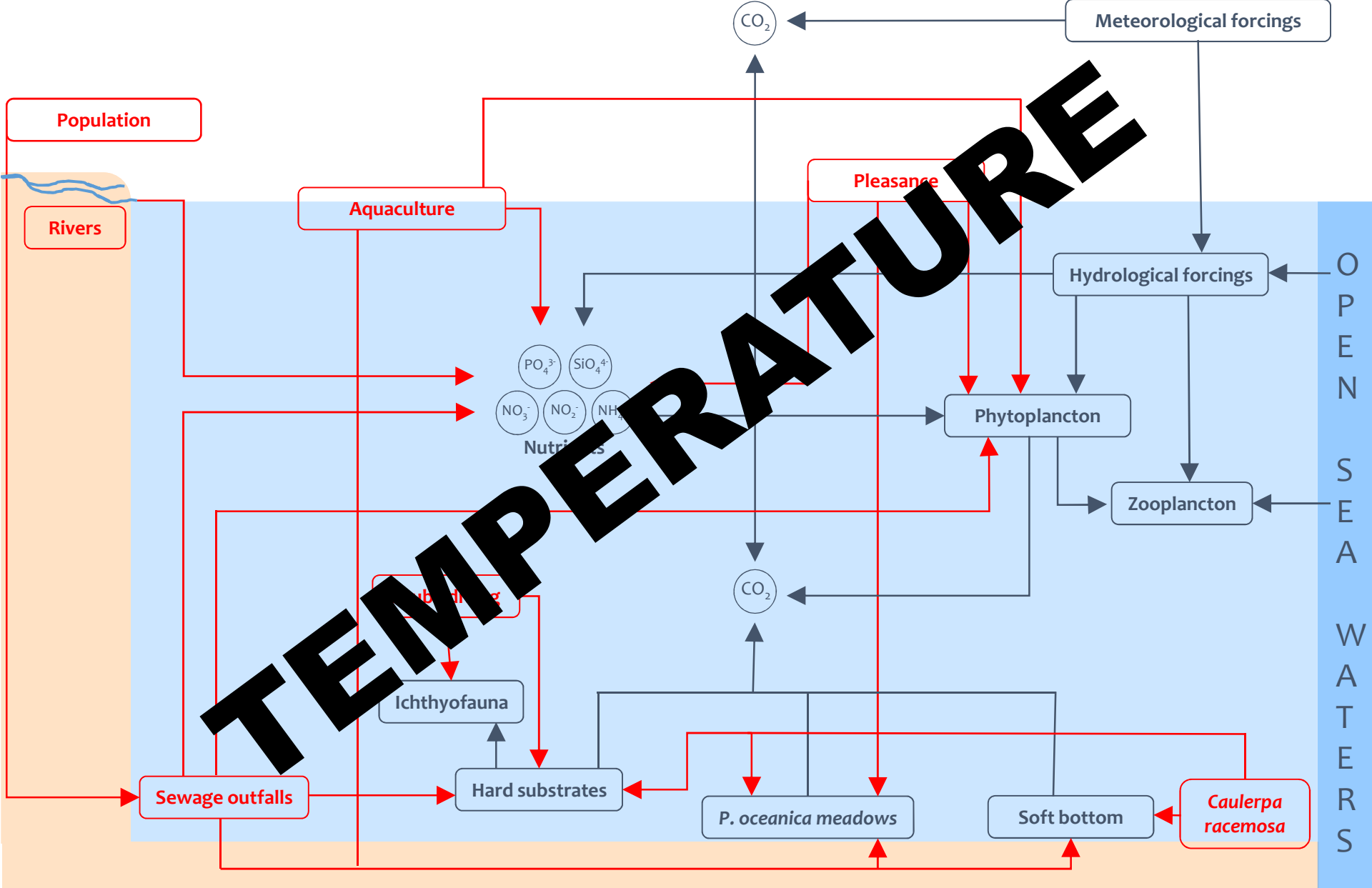

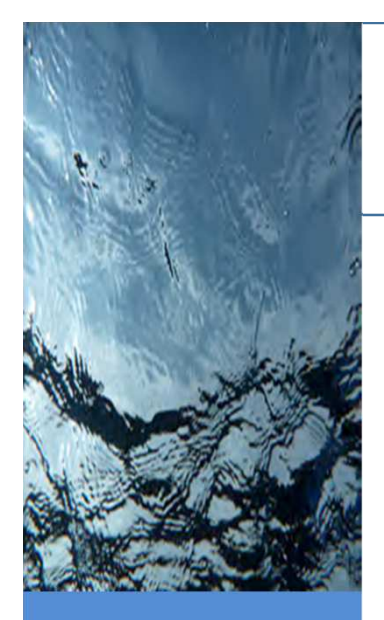

### STARECAPMED - STARESO

► La Station STARESO est un outil<br>Unique dans un site naturel unique dans un site naturel préservé.

► La Station archive des données<br>environnementales denuis des environnementales depuis des décénnies.

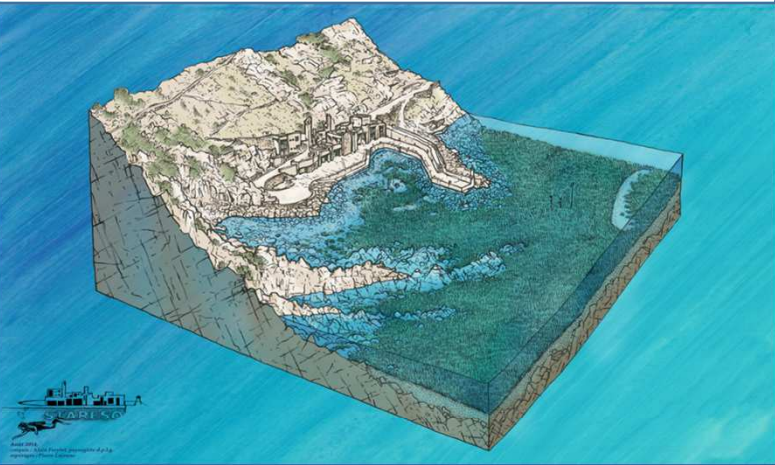

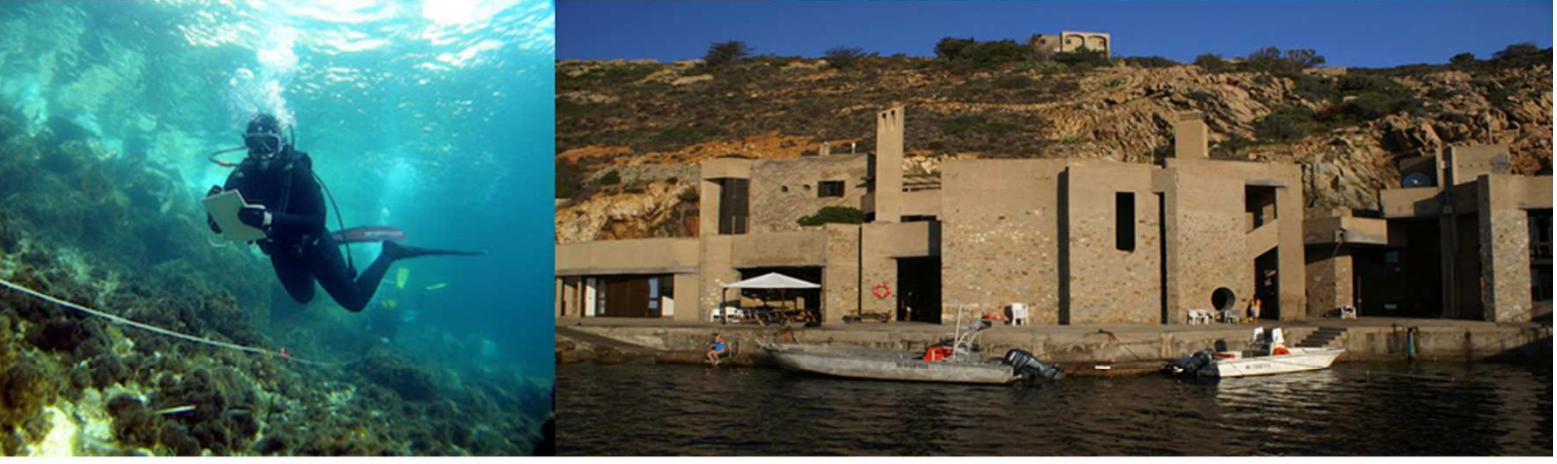

**Water temperature in STARESO (°C) from October 1981 to March 2014**

outoge, there arions arions arions arions arions arions arions arions arions arions arions arions arions arions arions arions arions arions arions arions arions arions arions arions arions arions arions arions arions arion

DATA ACQUISITIONDATA ACQUISITION

 $24$ 20 18

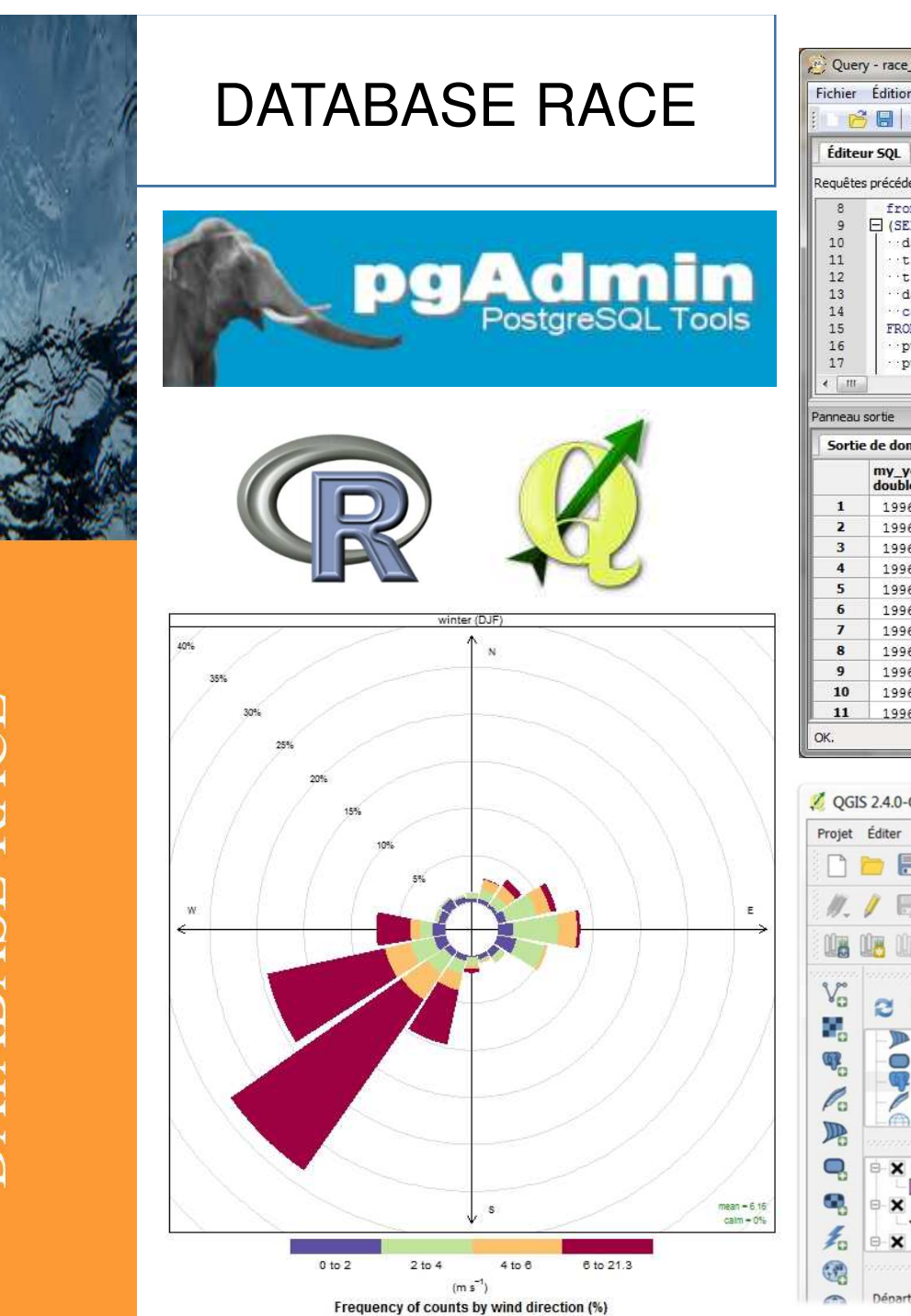

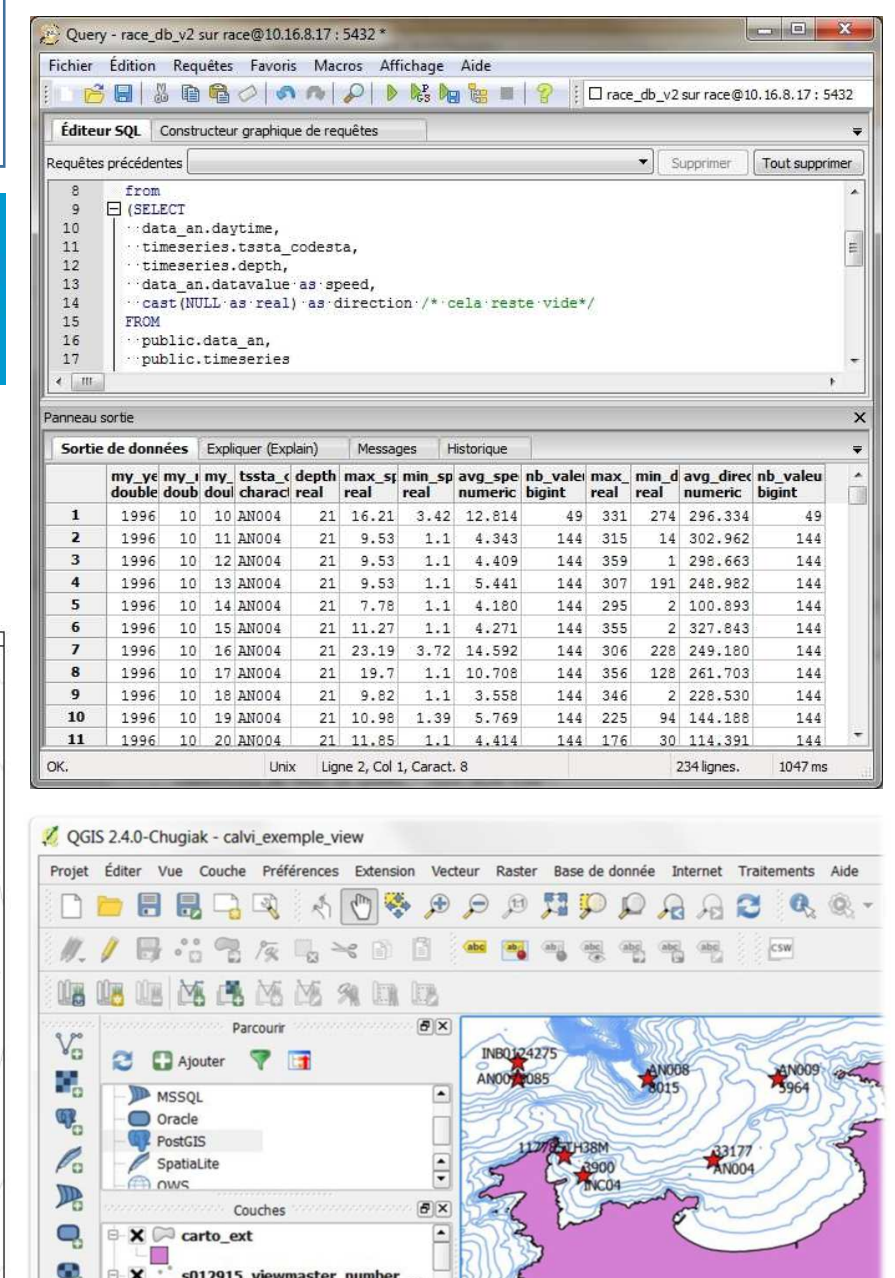

s012915\_viewmaster\_number\_

 $B \times$ 

Chemin le plus court

# DATABASE RACE

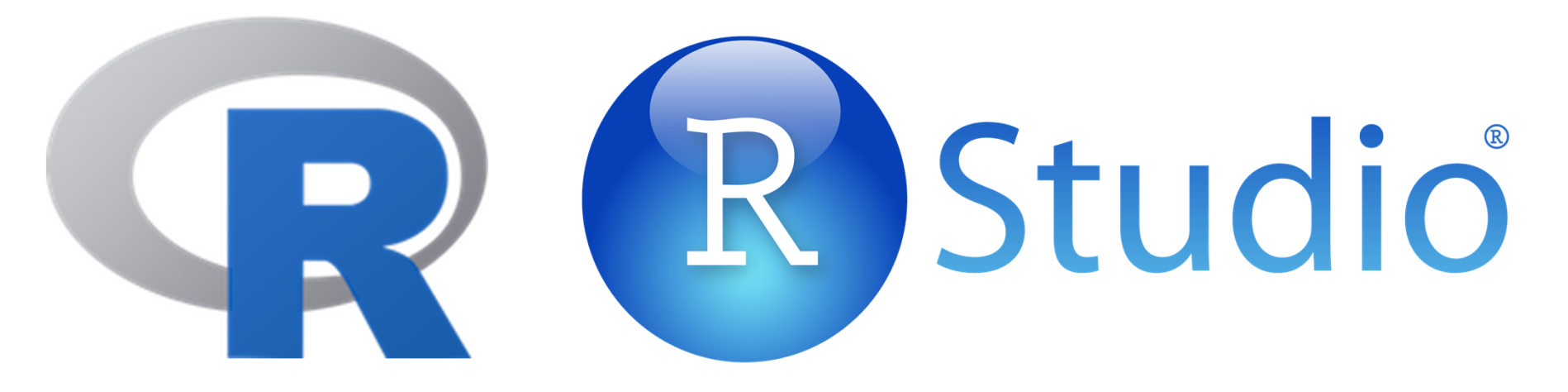

https://www.r-project.org/https://www.rstudio.com/

# **The R Project**

R is a free software environment for statistical computing and graphics.

# **RStudio**

RStudio makes R easier to use.

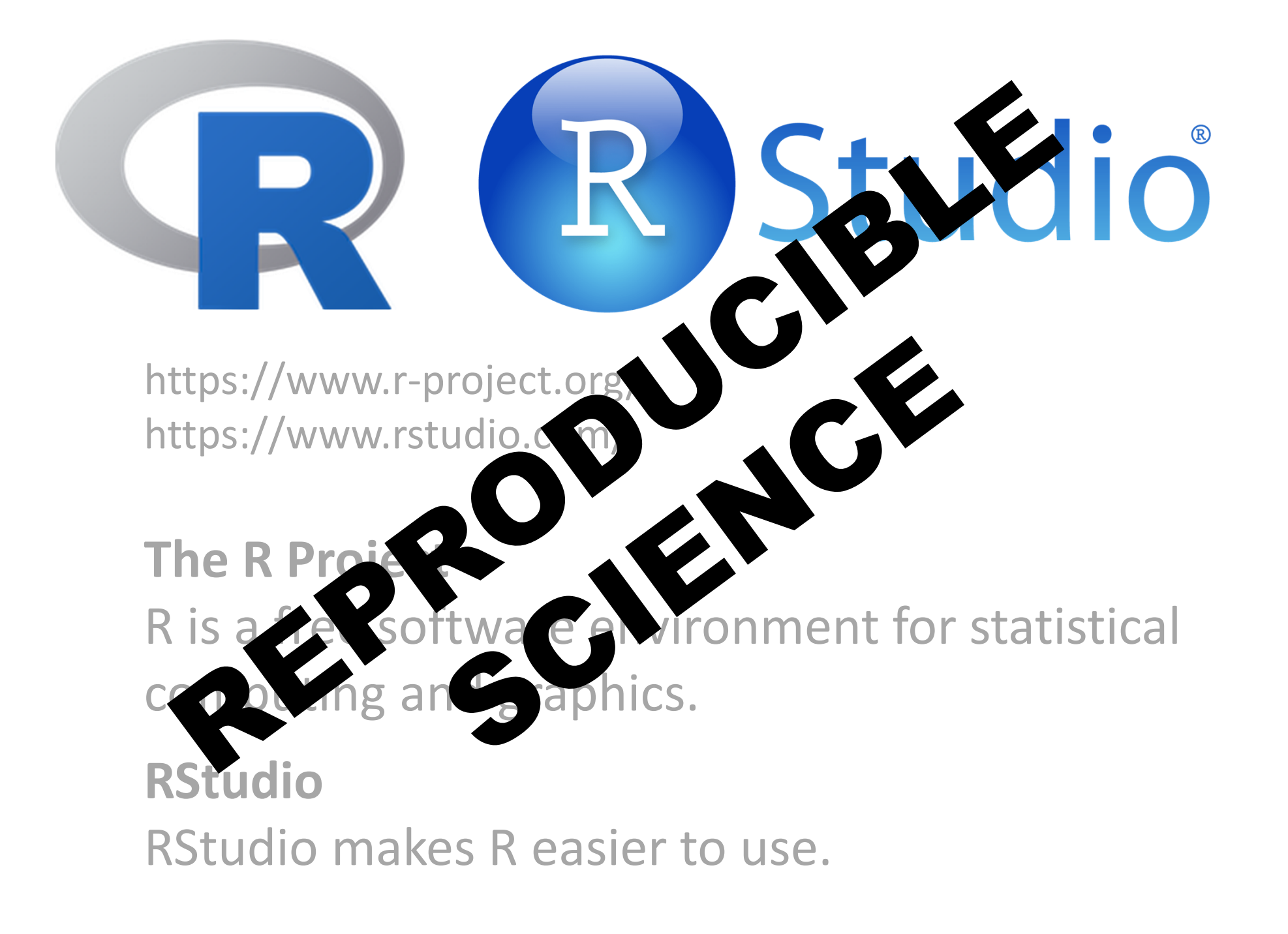

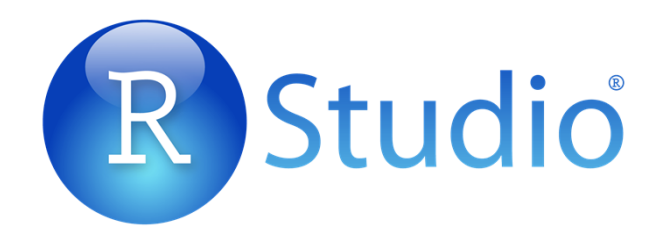

#### R C:/Users/ULG/ULiege/RStudio/RACE/Temp air vs water - RStudio

٥  $Oa$ 

 $+12$ 

119

 $>$  # graphe évolut

> plot(tempNEW03\$

> lines (tempINST1

 $('C)'$ ,  $x \lambda b = "d$ 

tion INST1

 $col = "red")$ 

File Edit Code View Plots Session Build Debug Profile Tools Help

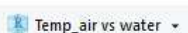

 $\equiv$  List  $\sim$ 

 $\Box$ 

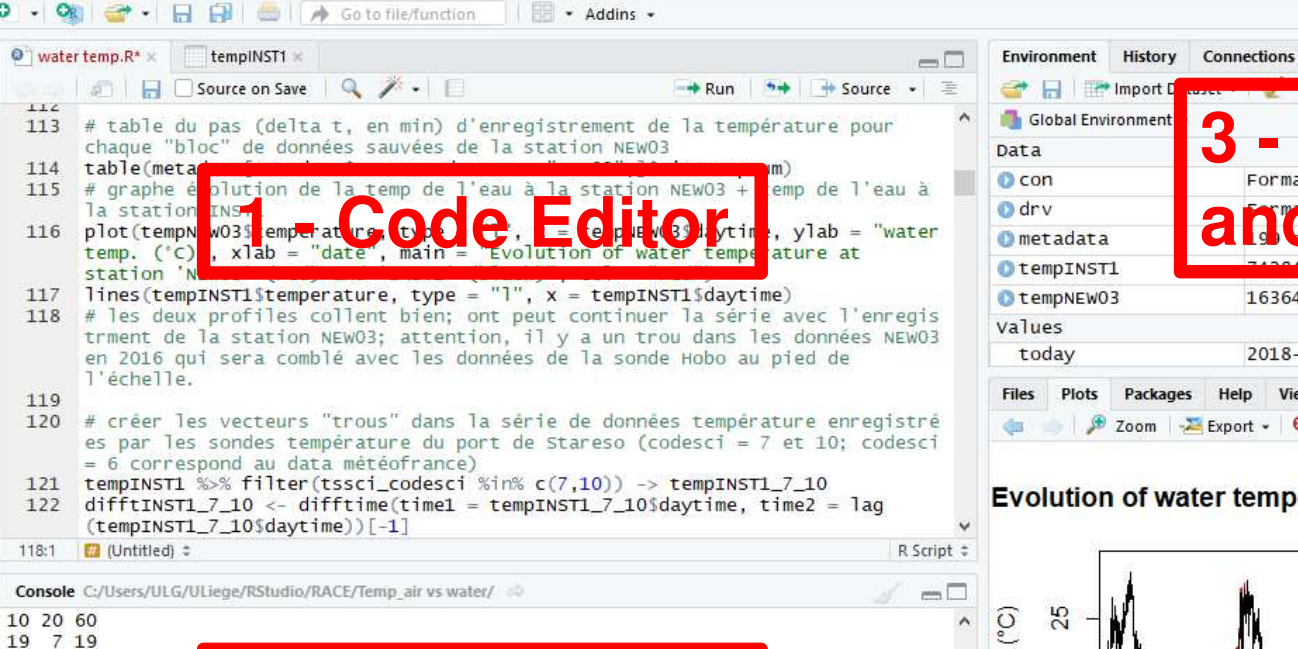

de l'eau à la sta

ab = "water temp.

 $ab = "water term$ 

 $\checkmark$ 

ation 'NEW03'")

he. v

at.

#### **orkspace**  $\Lambda$ Formal class PostgreSQLConnection  $\alpha$  $\mathbb Q$ 163646 obs. of 6 variables  $2018 - 04 - 30$ Files Plots Packages Help Viewer  $\Box$ Zoom Export - O C Publish . 6

#### Evolution of water temperature at station 'NEW03' (red) and 'INST1' (bl.

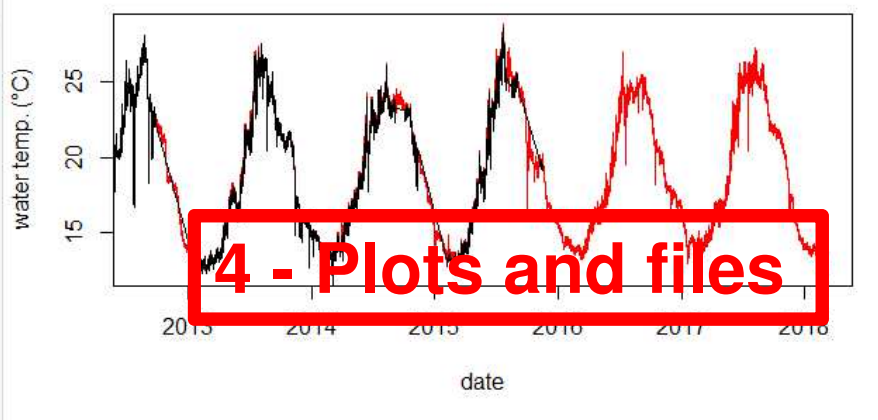

tion INST1 > plot(tempNEW03\$temperature, type = "l", x = tempNEW03\$daytime, ylab = "water temp. ('C)", xlab = "date", main = "Evolution of water temperature at station 'NEW03' (re d) and 'INST1' (black)",  $col = "red")$ > lines(tempINST1\$temperature, type = "1", x = tempINST1\$daytime)  $\geq$ 

on de la temp de l'eau à la station NEW03 + temp

. ('c)", xlab = "date", main = "Evolution of water temperature at station 'INST1'"

> # graphe évolution de la temp de l'eau à la station NEW03 + temp de l'eau à la sta

 $an n =$ 

empera

te",

Analyse de séries temporelles

« Dans le cas de séries temporelles, les paramètres suivis sont mesurés de manière séquentielle au cours du temps. »

Evolution of water temperature at station INST1

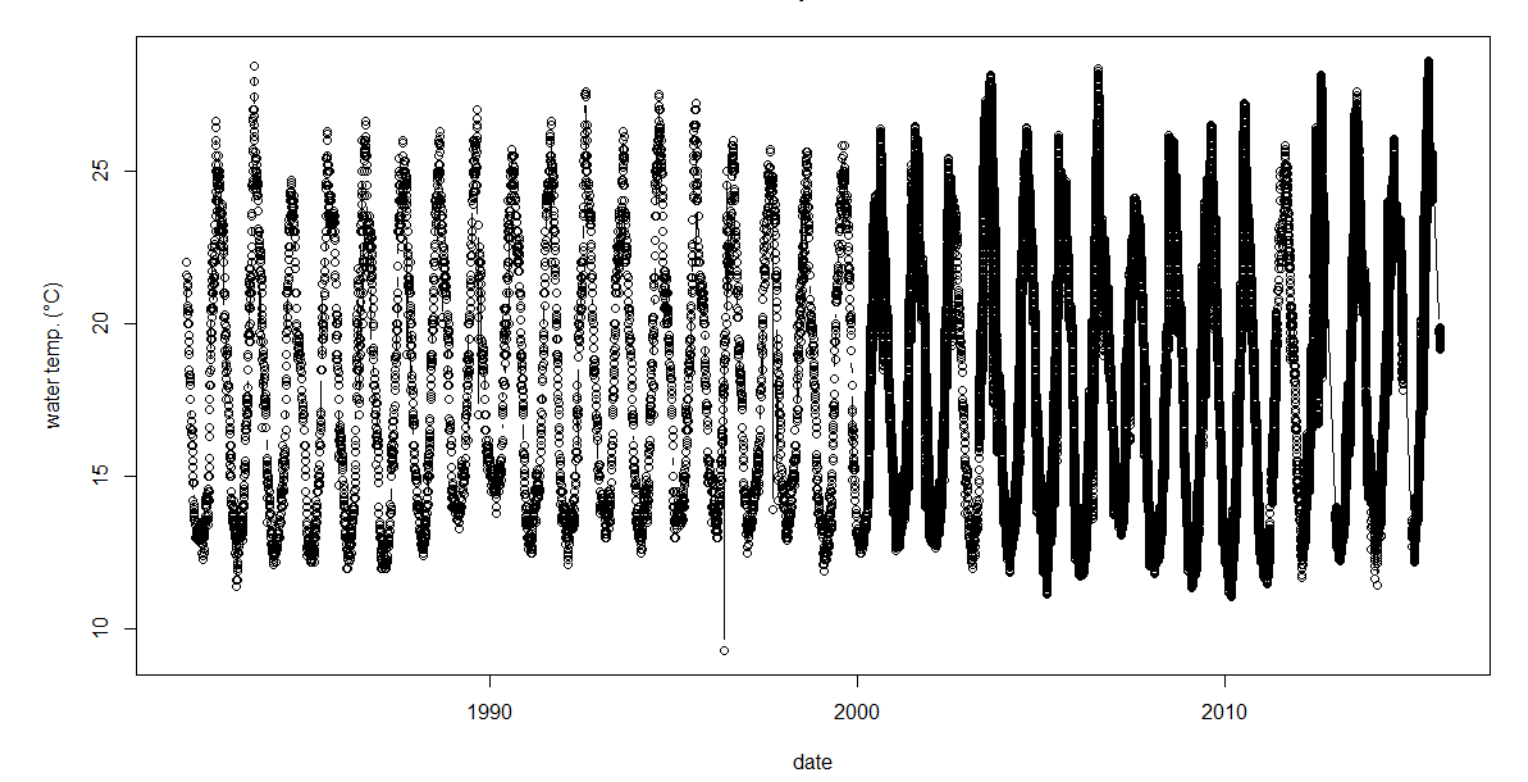

Analyse de séries temporelles

« Dans le cas de séries temporelles, les paramètres suivis sont mesurés de manière séquentielle au cours du temps. »

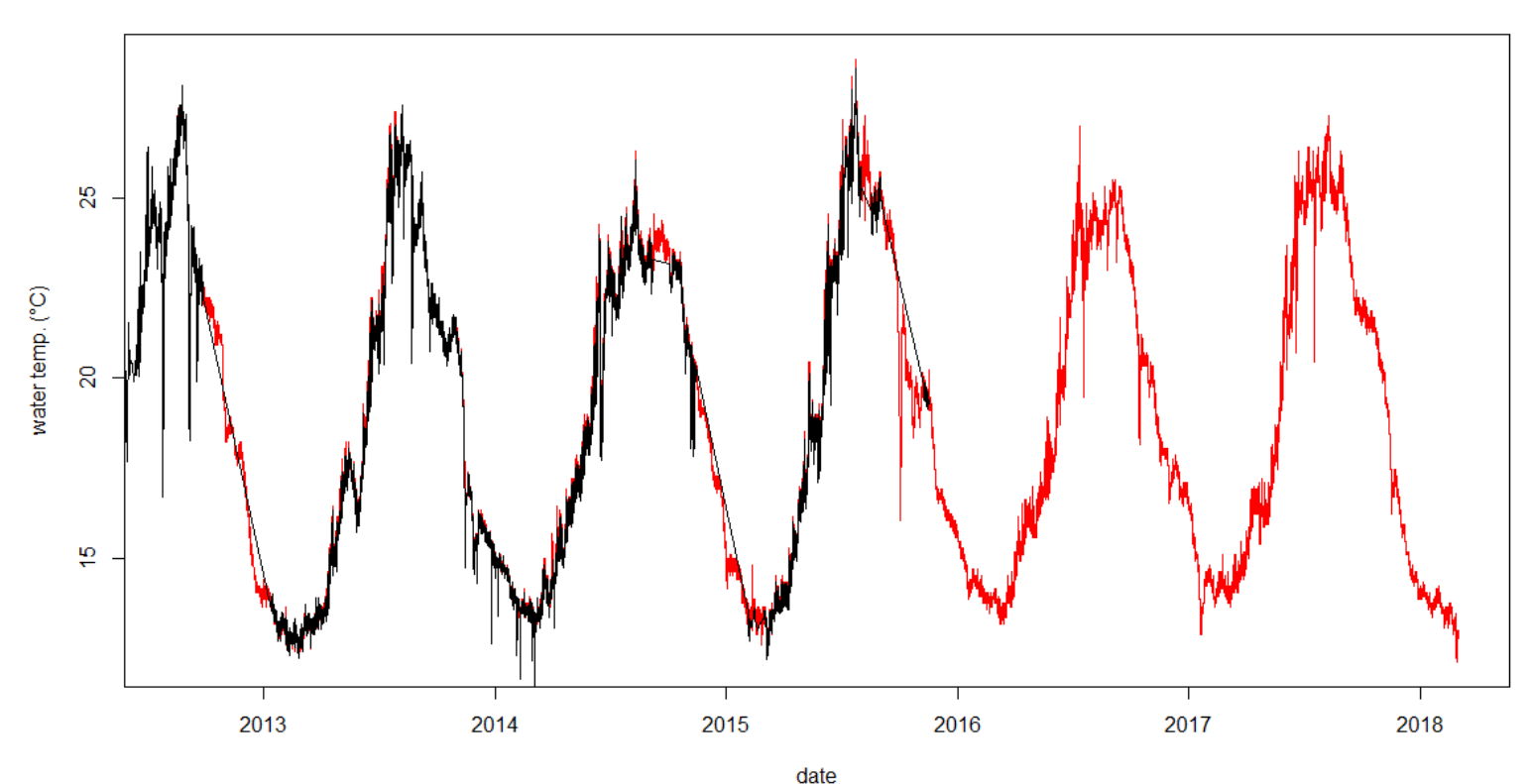

Evolution of water temperature at station 'NEW03' (red) and 'INST1' (black)

#### 1 - « Combler » les trous

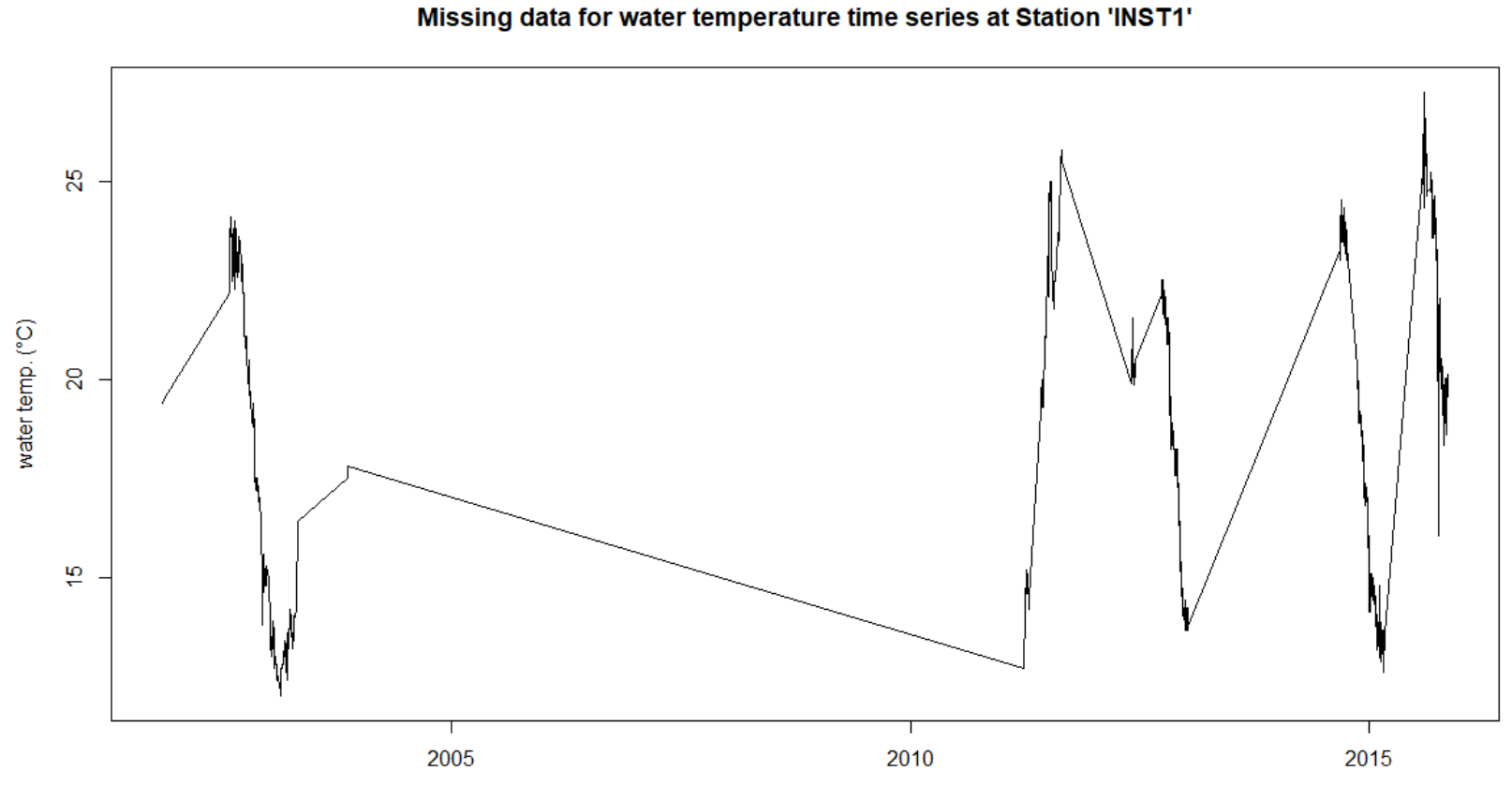

date

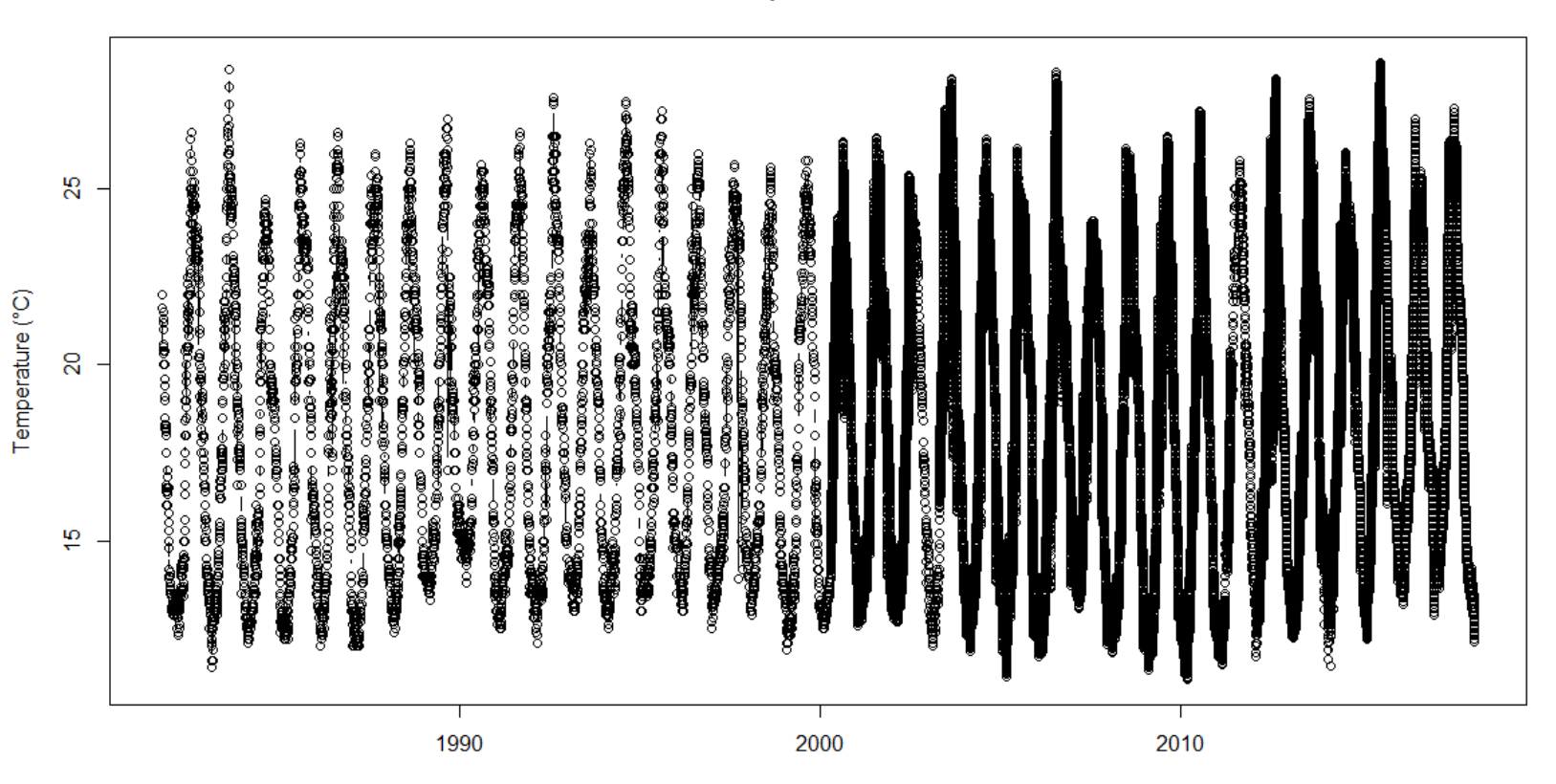

Evolution of water temperature in STARESO harbour

#### 1 - Série continue sans « trou »

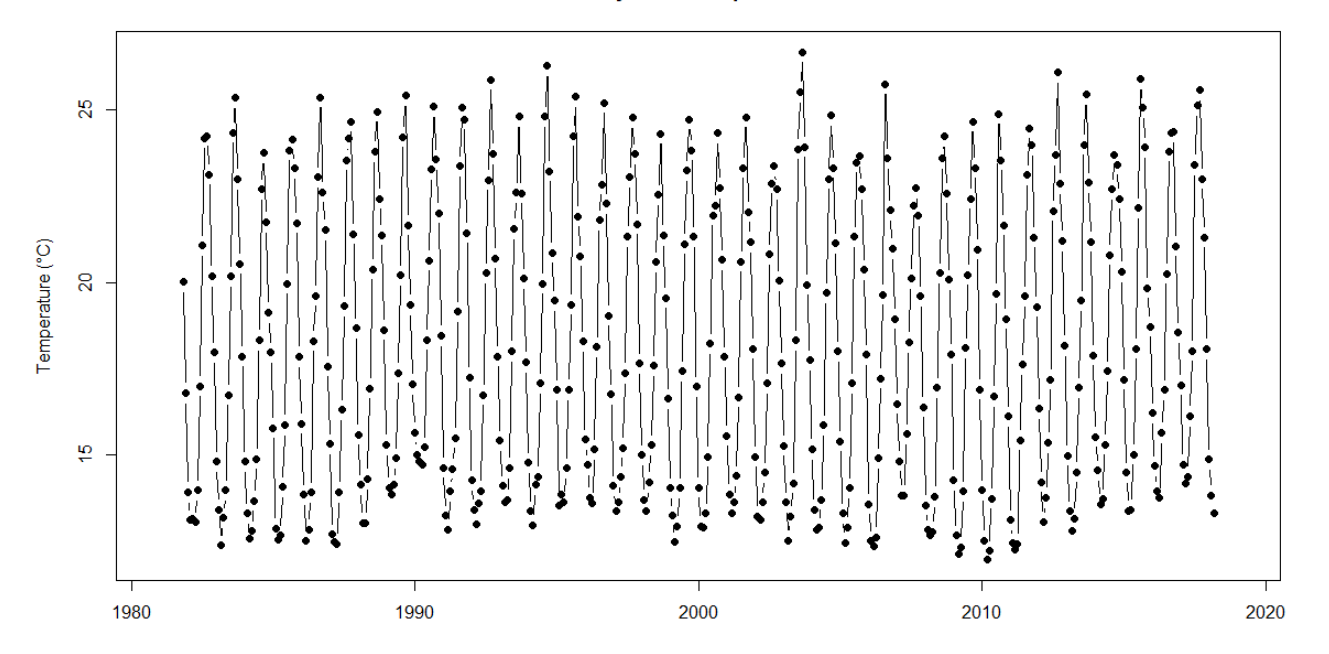

Evolution of mean monthly water temperature in STARESO harbour

#### 1 - Série continue sans « trou »

Evolution of mean monthly water temperature in STARESO harbour

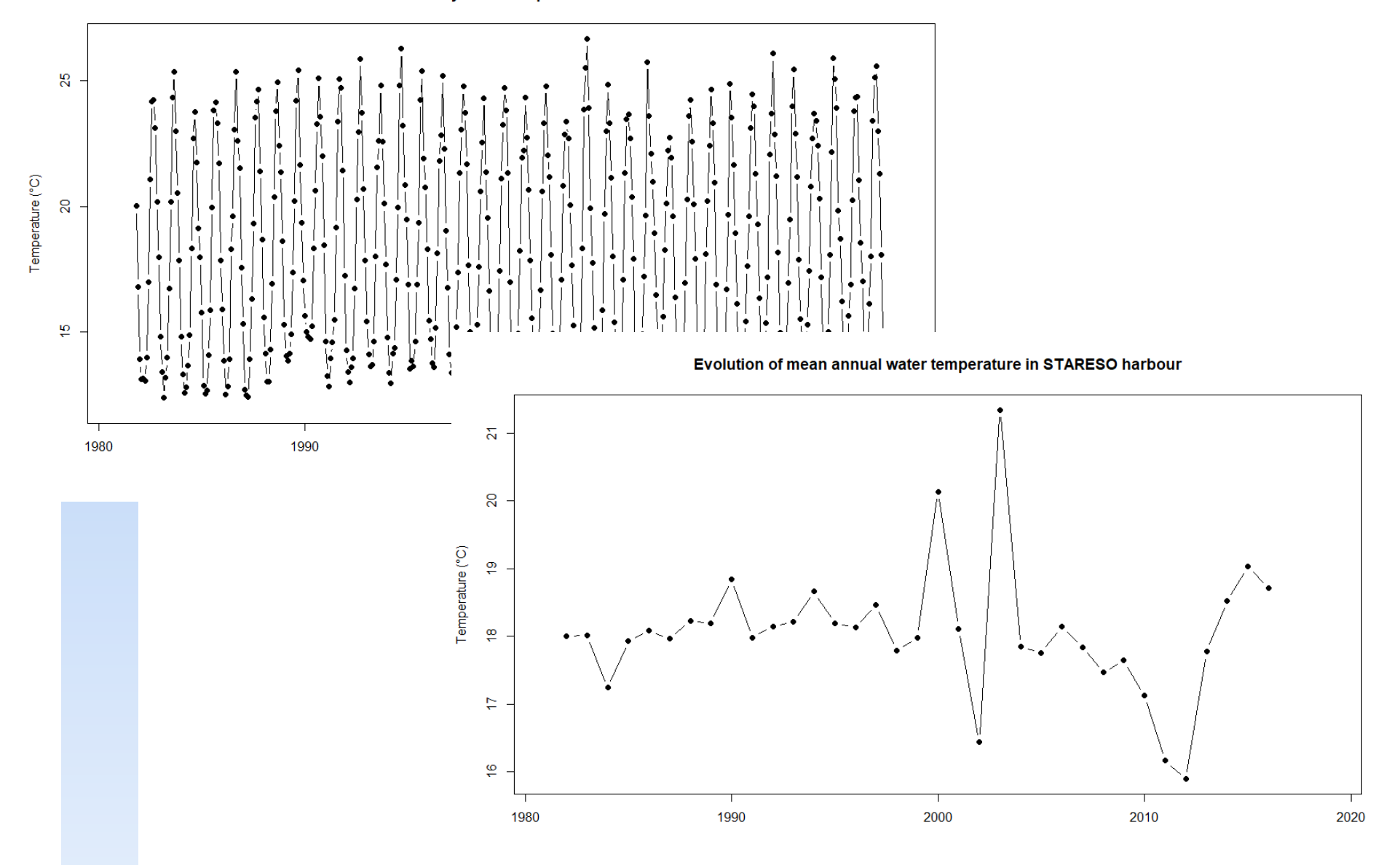

#### 1 - Série continue sans « trou »

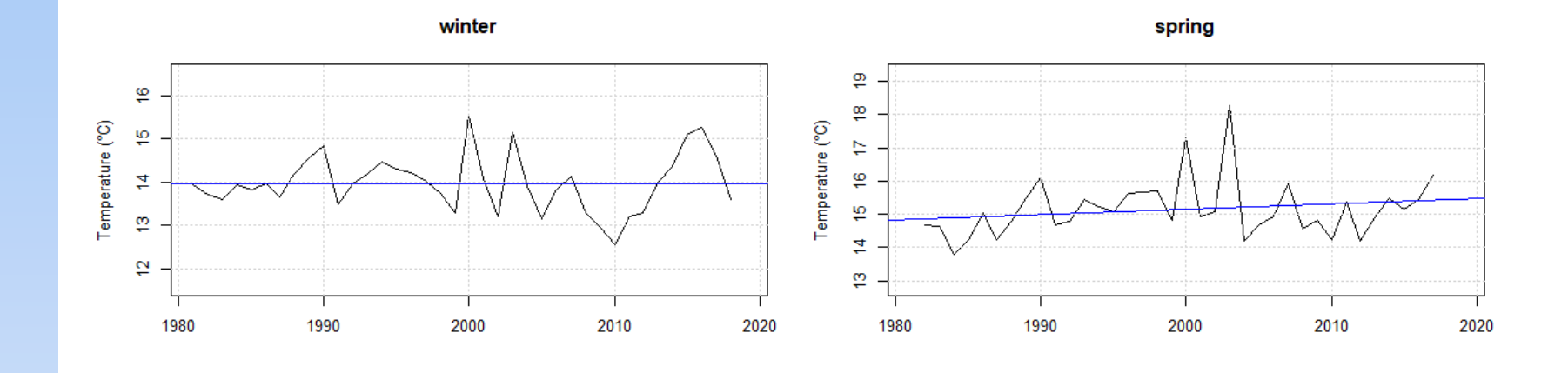

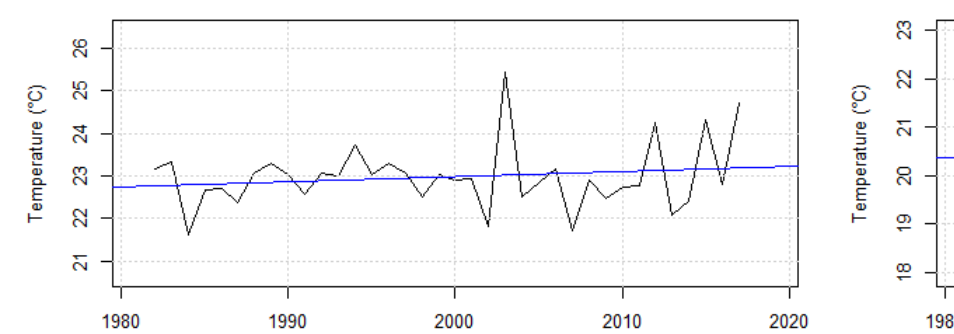

summer

autumn

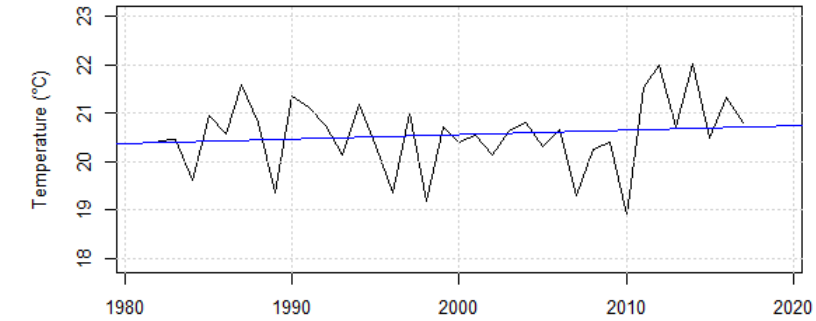

Analyse de séries temporelles

« Dans le cas de séries temporelles, les paramètres suivis sont mesurés de manière séquentielle au cours du temps. »

# table du pas (delta t, en min) d'enregistrement de la température pour chaque "bloc" de données sauvées de la station INST1table(metadata[metadata\$tssta\_codesta == "INST1",]\$timestepnum)

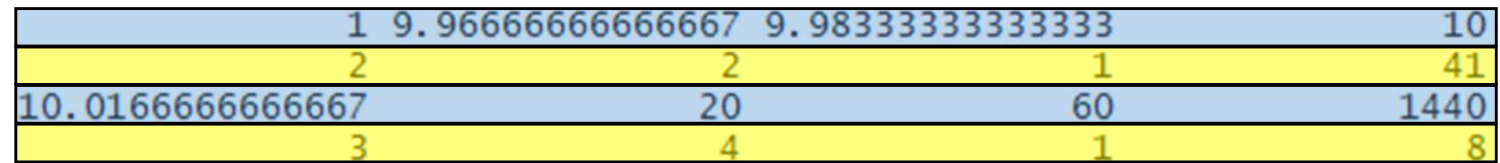

## 2 - Régularisation

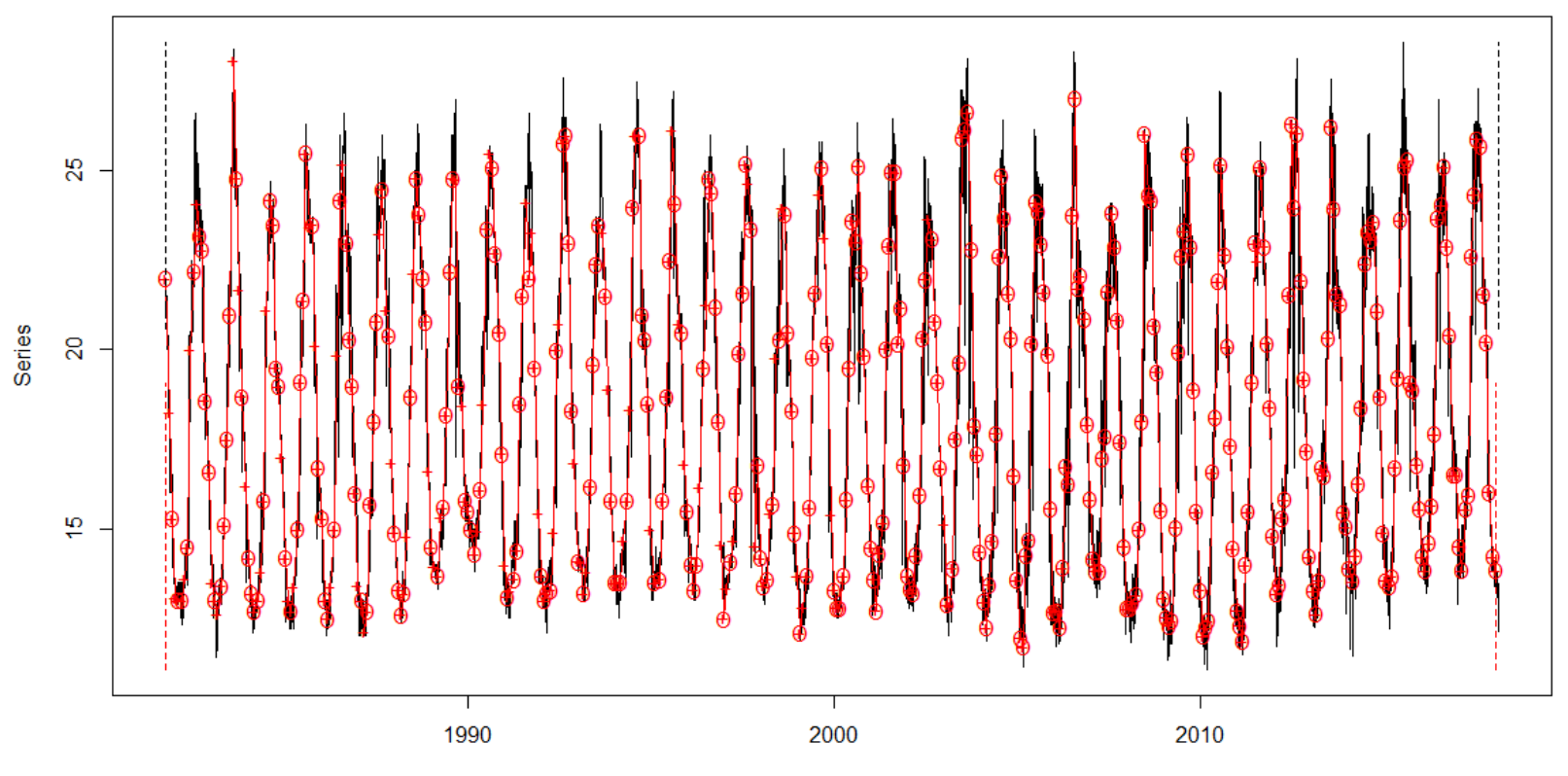

**Regulation of Series** 

Time (years)

## 2 - Série régularisée

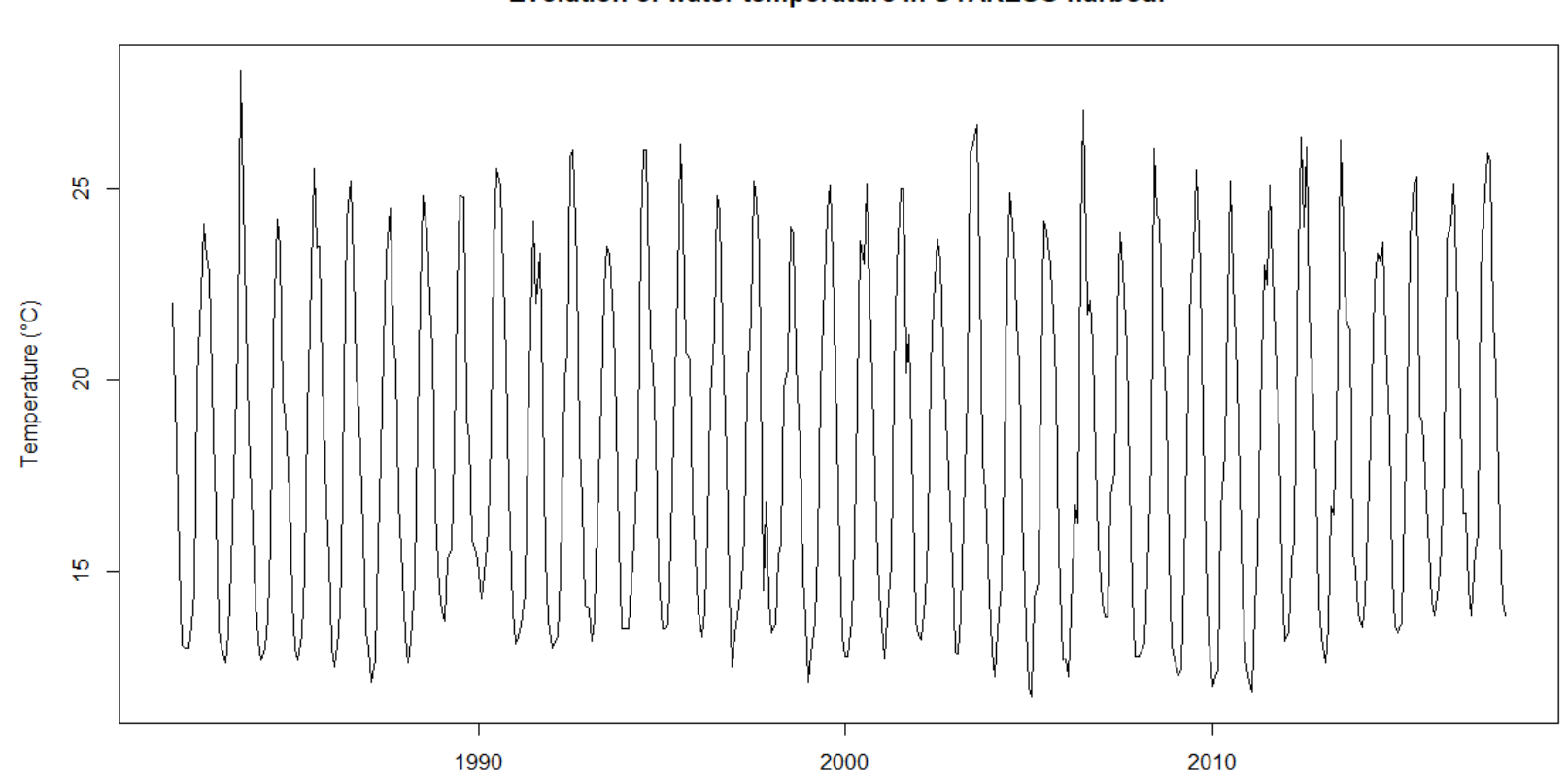

Evolution of water temperature in STARESO harbour

#### 3 - Anomalie de température

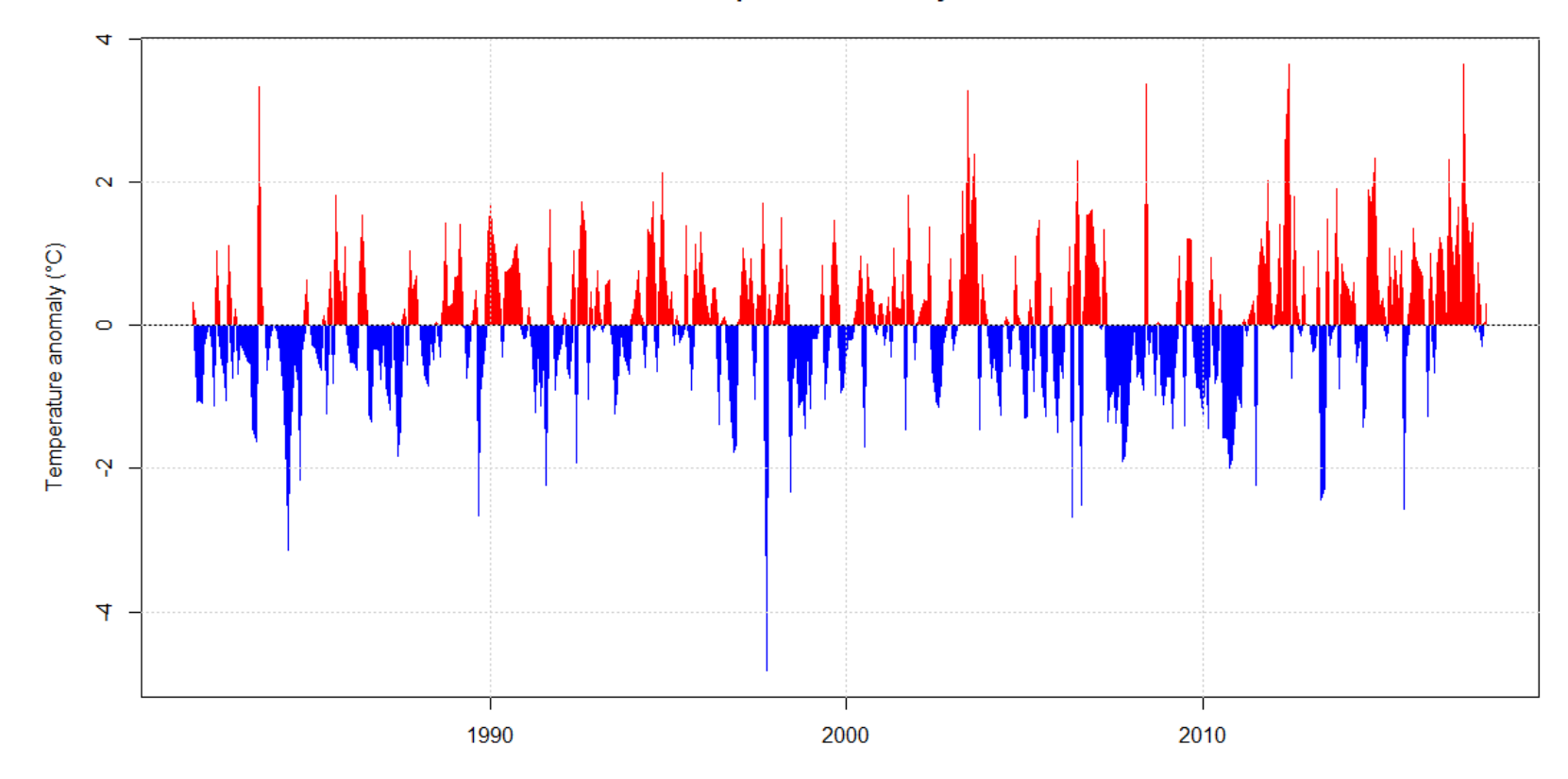

Evolution of water temperature anomaly in STARESO harbour

#### 3 - Anomalie de température

 $\circ$ 

 $\tilde{\mathbf{Q}}$ 

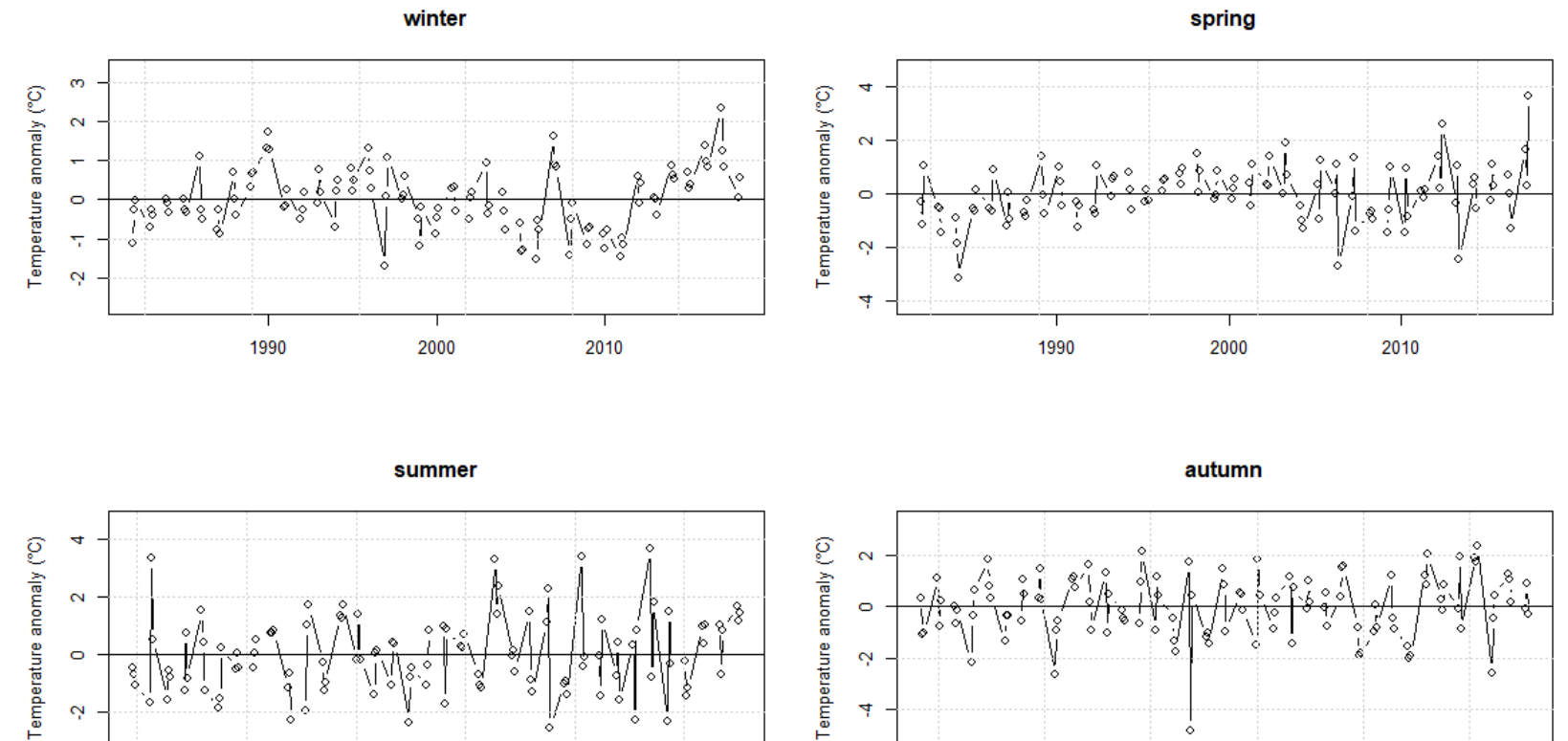

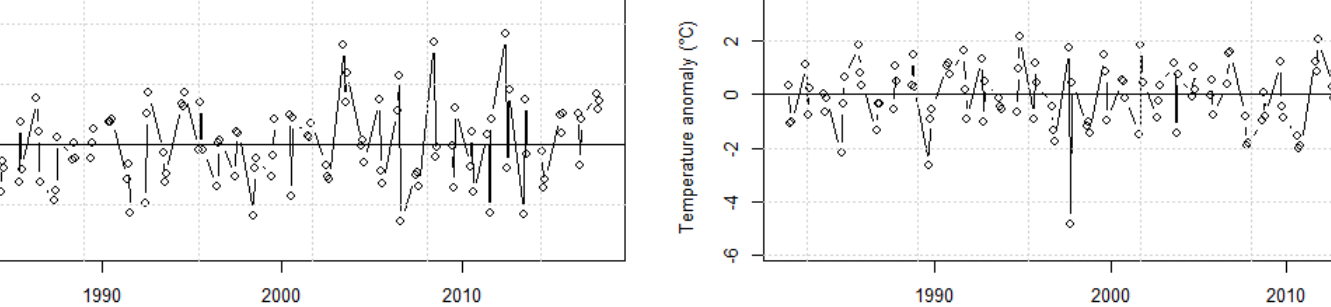

## 4 - Cycle: janvier - décembre

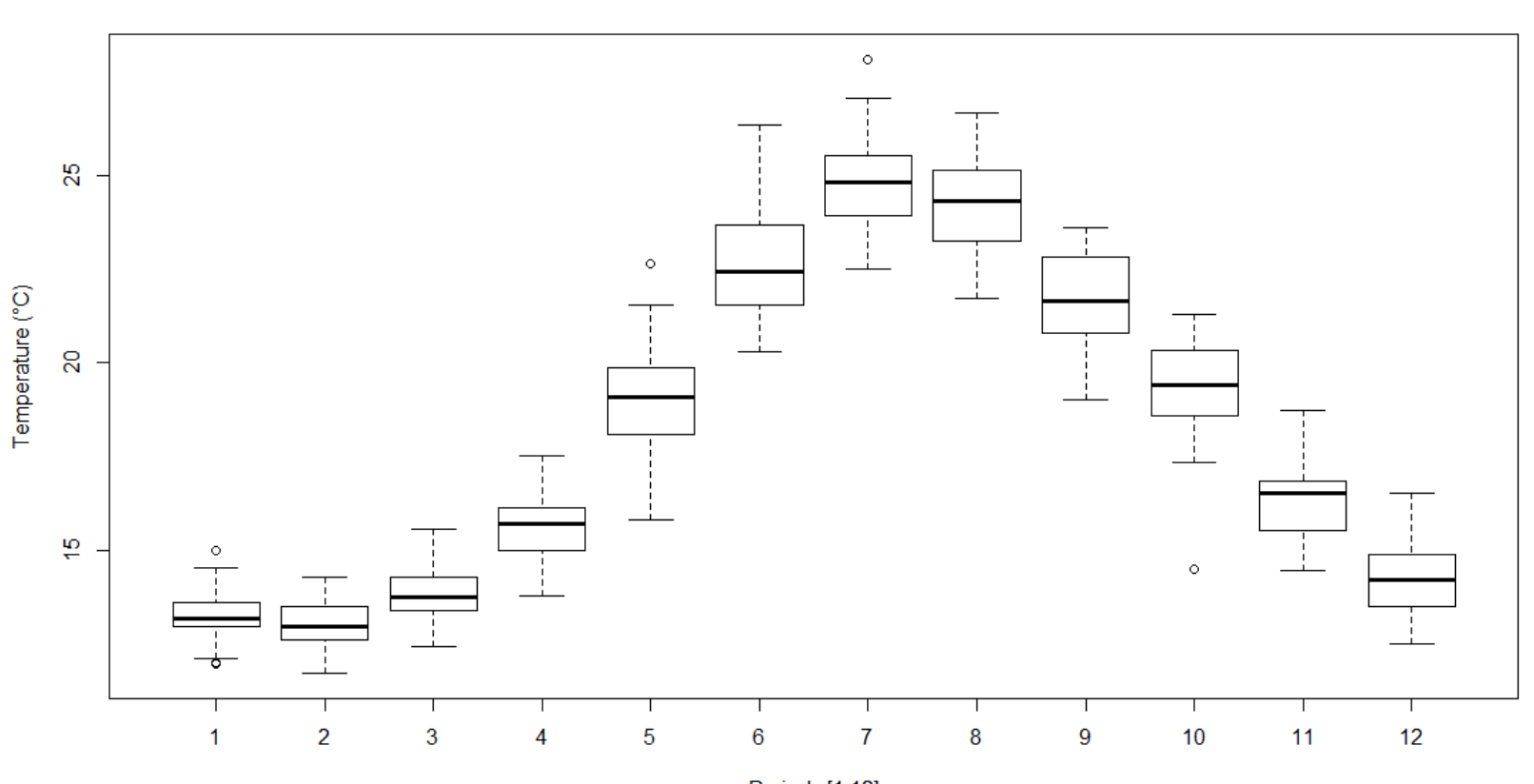

**Periods of the timeseries** 

Periods [1,12]

#### 5 - Décomposition de la série temporelle

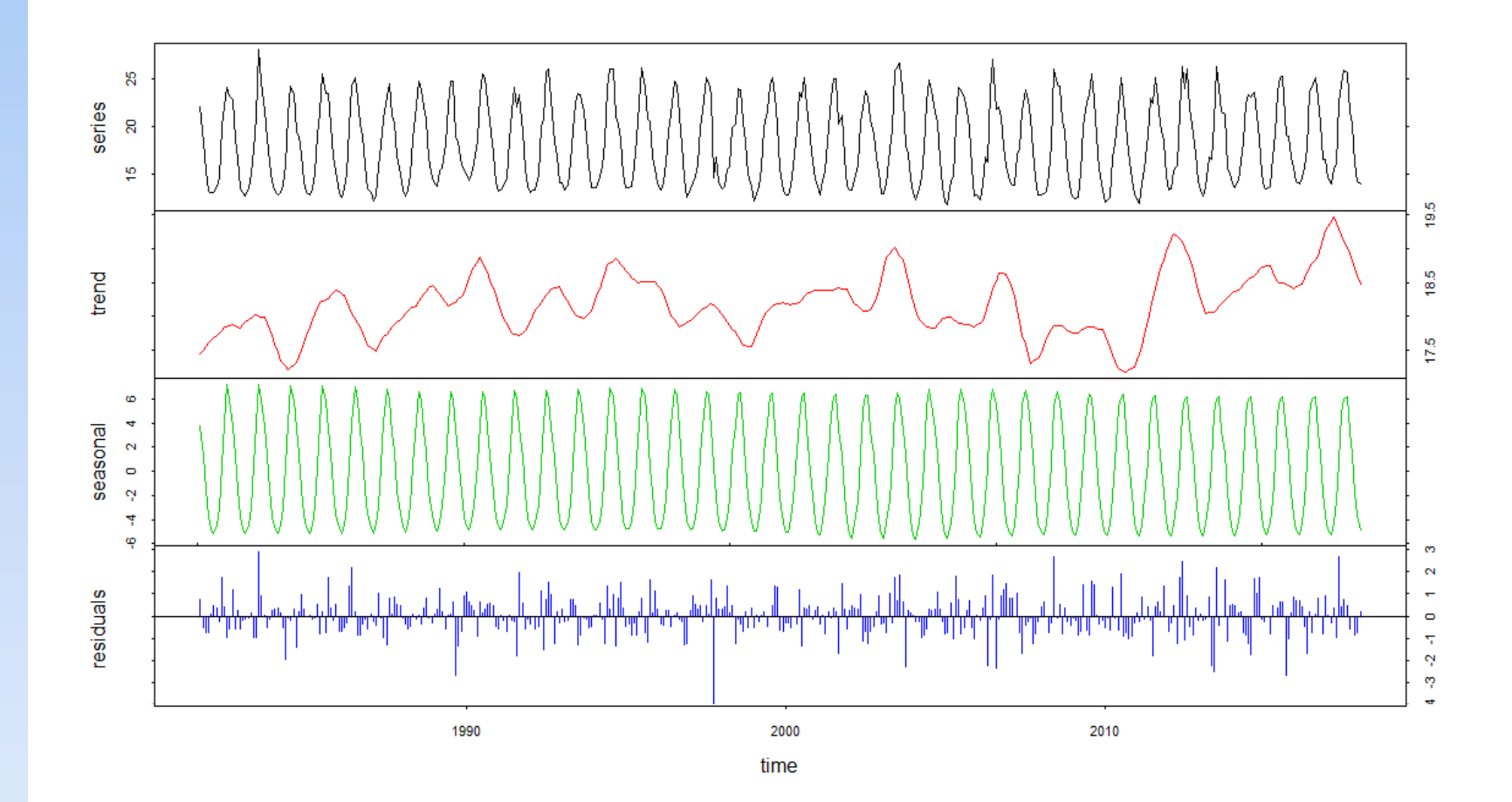

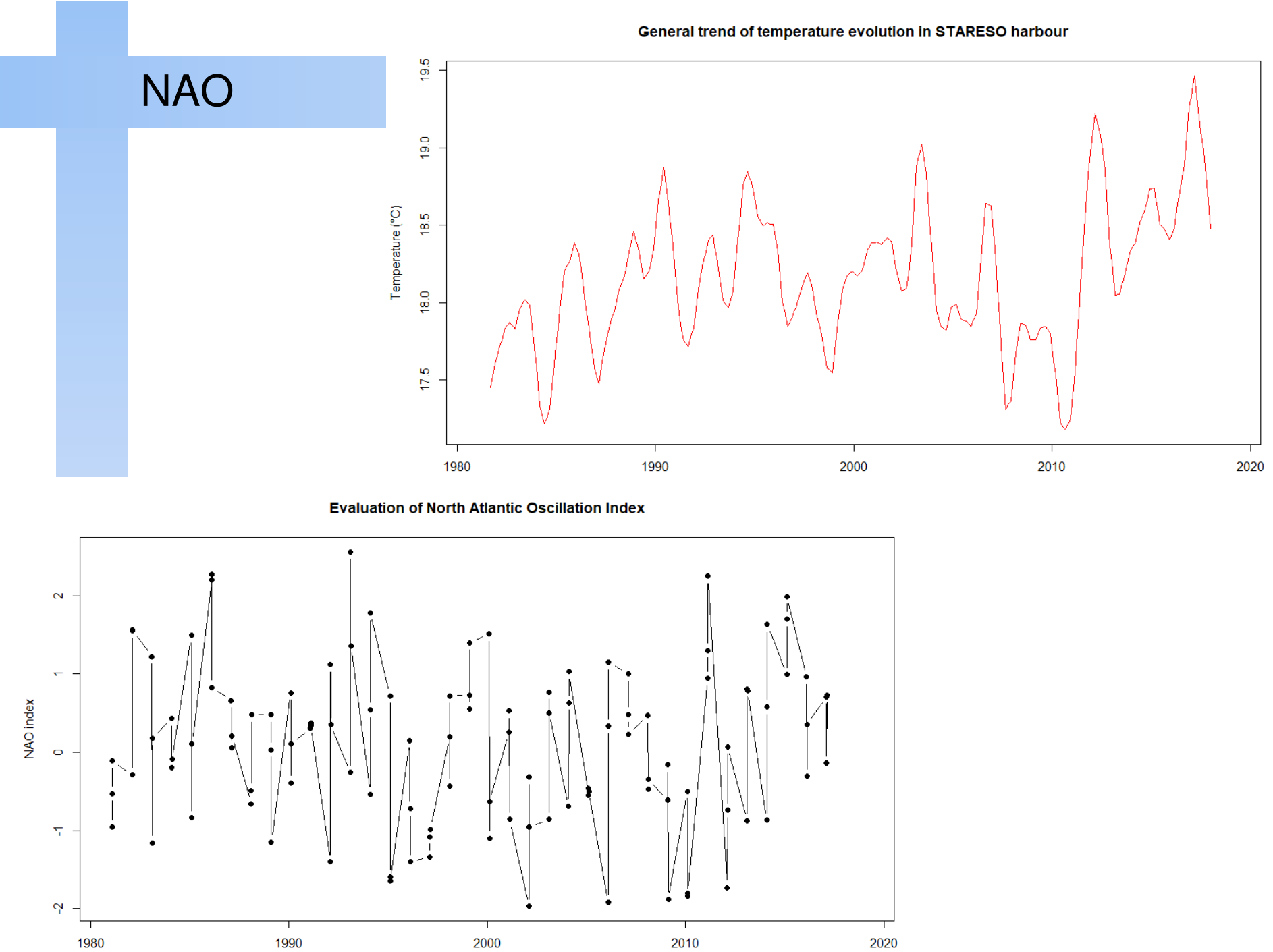

#### NAO

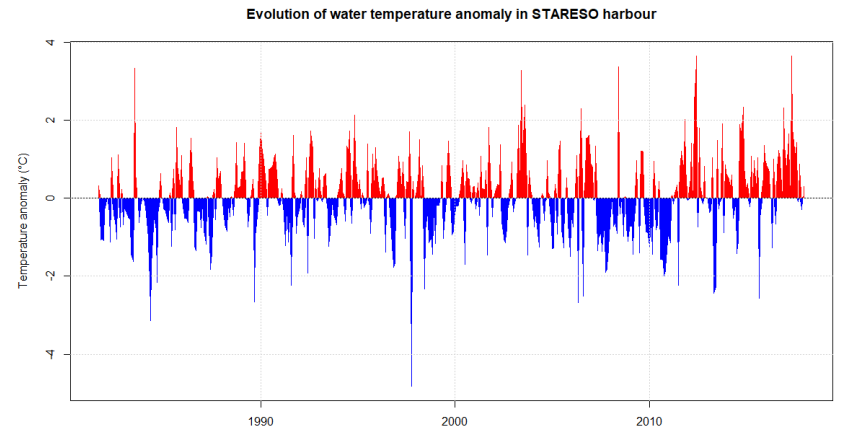

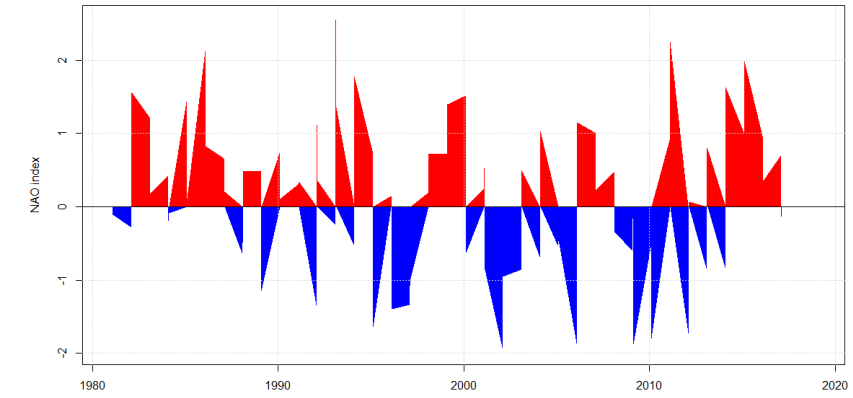

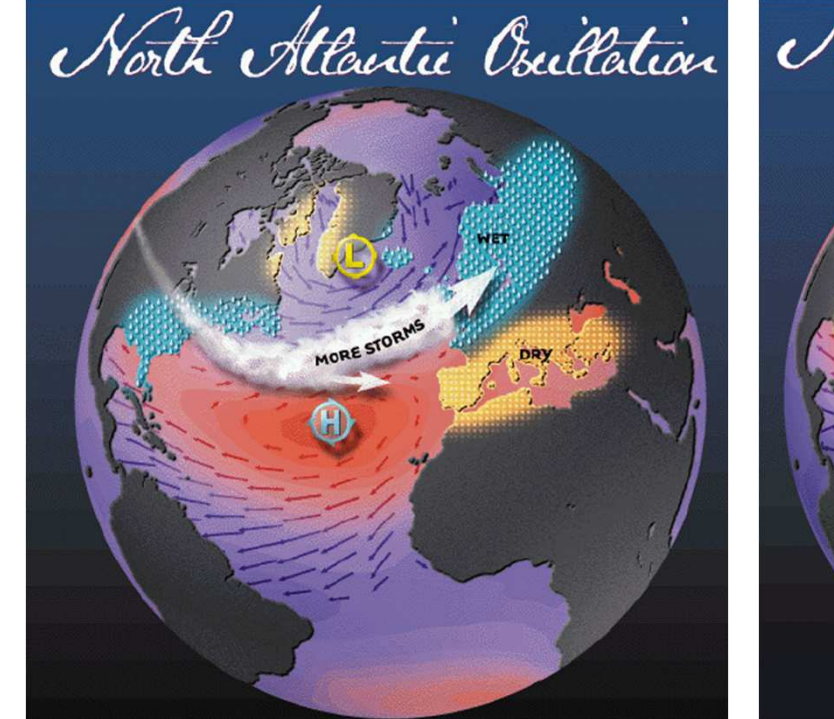

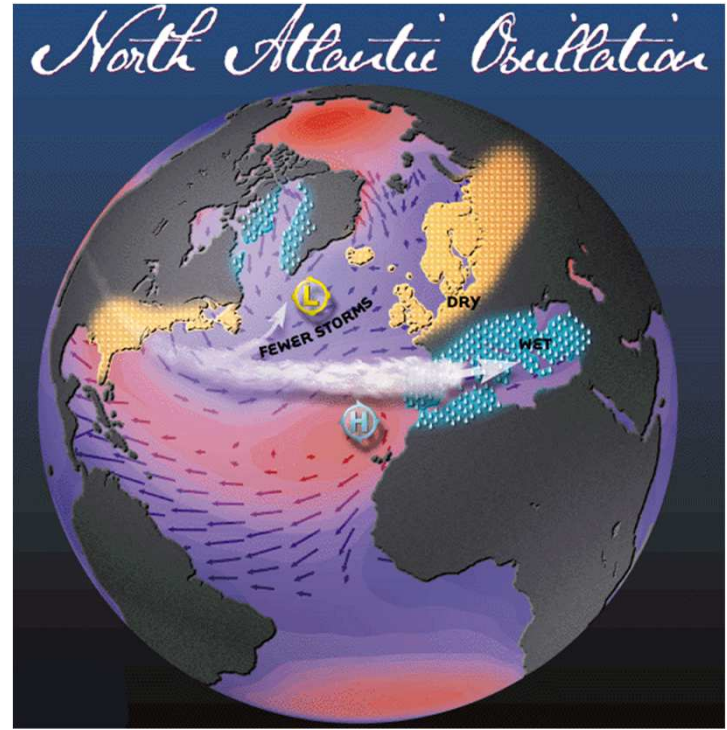

**Evaluation of North Atlantic Oscillation Index** 

#### Conclusion et perspectives

Seul des outils informatiques adaptés tels le logiciel R sont à même de permettre:

- une analyse détaillée des longues séries temporelles environnementales, eg. température de l'eau,
- une reproductibilité de l'analyse.

#### Conclusion et perspectives

Seul des outils informatiques adaptés tels le logiciel R sont à même de permettre:

- une analyse détaillée des longues séries temporelles environnementales, eg. température de l'eau,
- une reproductibilité de l'analyse.

La suite:

- étudier la relation entre la température de l'eau et la NAO,
- adapter l'analyse aux autres variables environnementales,

 mettre en relation ces série temporelles avec les observations biologiques ponctuelles, eg. floraison de posidonies.

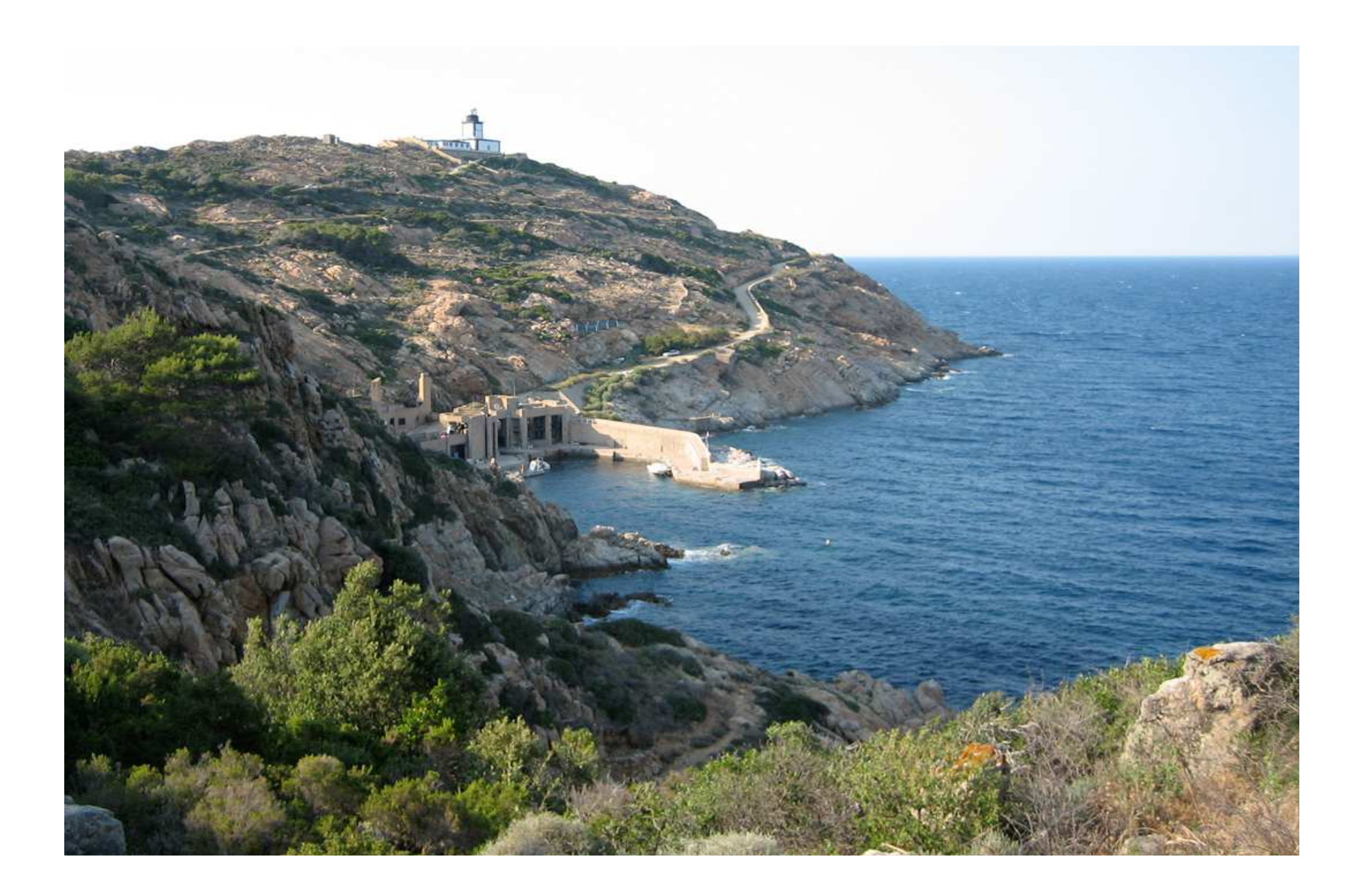